**Photoshop CS5 Nulled [Win/Mac] [2022]**

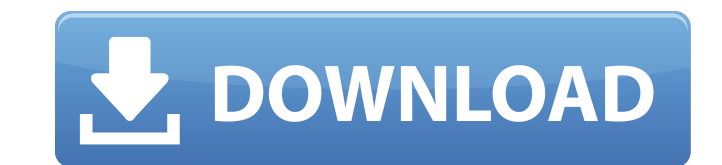

### **Photoshop CS5 Crack + Torrent Free Download [Win/Mac] [Latest-2022]**

The design of Photoshop follows a layered workflow model. Individual elements of an image are assembled and separated onto their own layers. Each layer can be individually made visible or invisible, be resized, moved, and together, or new layers can be created and merged with the existing layers. The layers themselves are stored in a ".psd" file, a Photoshop file format. Open an image The first step to creating an image in Photoshop is to o an image, select an image from your computer's file system and click the Open or Open Recent button ( CTRL + O ) located in the Photoshop opens the image. The image appears in the Adobe Photoshop window or in a floating wi new file In many cases, a new file can be created by dragging and dropping an image onto the Photoshop window or other opened document. Be aware that creating a new image or window creates a new layer at the top of the doc for new layers to be placed. The layers that have been edited on the image are not "locked" and can be placed on the new layer. Change the size of the image By clicking the Origin icon (bottom left) of the Photoshop window window. To change the size of the window, use the standard keyboard shortcut to resize the window, CTRL + I or just use the "View" menu and choose Image Size. Create a new cansa To create a new canvas in Photoshop, click t the Move tool To move an object in a document, hold down the Ctrl (Windows) or Cmd (Mac OS X) key while clicking and dragging. To move an object to a specific location, hold down the Ctrl key and click the object. Click an location. Once you release the mouse button, Photoshop moves the object. To select multiple objects, hold down the Ctrl (Windows) or Cmd (Mac OS X) key and click each objects Do select objects by color, hold down the Shift in and out To zoom in (or decrease the size of an image), hold down the Ctrl (Windows) or Cmd (Mac OS X) key and press the + (plus) key. To zoom

### **Photoshop CS5 Crack+ Free Registration Code**

The Photo Editor is the most used section of the interface in the program, so we will start there. A selection box appears in the bottom left corner of the screen. For now, just click on the box to select the area you want image, a group of images (which you can apply a filter to), a selection of text, or even parts of an image. The properties on the right side of the screen are just what you might expect from a popular image editor software Rotate, Crop and so on. For this quide, we will be focusing on the Filter and Adjustment options. To the right of this, is where you can find your brushes (or use the Smart Brush). Lightroom Lightroom was launched in 2012 enthusiasts who wanted an intuitive, all-in-one photo management system and Adobe Camera Raw for exposure and colour adjustments. In 2016, Lightroom Classic and Lightroom Classic is a computer photo editing program, while Lightroom CC is the Lightroom Photography application and a raw developer for Adobe Camera Raw and Adobe DNG Converter. The smart filter is the best filter - it allows you to make adjustments to any part of an image. Selec use the smart filter on, then use the filter to change the part you want to be adjusted. To access the smart filter, click on the eye icon. It is the top right corner of the layer window. Use the slider to add the adjustme previous adjustment, move the slider back. You can also click on a button to add the adjustment. Once you have finished your adjustment, you can crop the image to fit into your view, then either save the changes you have m start again. There are three different editing modes in Lightroom. The Develop mode, allows you to do white balance, exposure and combine adjustments. For example, to adjust the exposure, you can click on the large plus si of the screen, to change the overall exposure. If you click on the eye icon in this editing mode, you will go to the second editing mode, the Basic editing mode. If you click on the eye icon in Basic editing mode, you will a681f4349e

## **Photoshop CS5 Crack (April-2022)**

The Yellowhammer State is a nickname for the United States of America, the 50 states, and the District of Columbia. The origin of the nickname comes from the yellow hues of the sunsets in the state; in contrast, red is the most of the country. In addition, blue-green fields of the Appalachian Mountains (mountain range) in the southern part of the state are often referred to as "yellow fields", due to the golden color of sunlight reflected in on the mountains' foothills. (The term "yellow fields" is also used for the grasslands or savannas in the plains of the northern half of the state.) The term "Yellowhammer State" was originally a derogatory nickname for th states to describe the ignorant southerners who did not want to end slavery. It is now considered to be a general good-natured nickname. Q: one to many schema join in the graph model I am struggling with my first implement trying to connect 2 models using a 'has many' relation. An example is a chapter in a book, which can have many 'workings'. I'm stuck here. This is what I have so far. class Chapter

### **What's New In?**

Be a habit - it will pay off sooner or later! How would you like to have something that pays you back for every day that you spend? We like to think that we do. I mean, we work harder at staying on top than anyone else! We to demonstrate the concept. But, it's the wrong place for telling our story! It's also not as clear as it could be. This is what our new interface is all about. It's dedicated to our philosophy and should get us across in working on this since we decided to make the switch back to using our own money instead of working for backers. We made that decision for a few reasons and if you've ever wondered why the English iConomy site is the way it have a sound business model already, but the wording of our website and backer section was a reflection of how we felt about these things, and so the changes need to reflect that shift in thinking. We also want it to be a we do our work. We're as fans of fan-communities and all that goes with that, but we do our best to be a welcoming, constructive and encouraging community - but we don't want to be so welcoming that we don't make people fe get this right. Click for full blogInfluence of chronic iodide ingestion on the kinetics of iodide transport and metabolism. To investigate the influence of iodine on the kinetics of iodide uptake and metabolism and the ro effect, 7 adult healthy volunteers were given a multifactorial loading dose of 75 mCi of 131I iodide. T4, T3, 131I, and 123I were measured during and after the period of radioiodide ingestion (mean +/- SD: 150 +/- 8 d). Th (range: 733-1006), T3: 7.8 +/- 1.8 microgram/l (range: 5.5-9.3) and TSH: 0.6 +/- 0.2 microU/ml (range: 0.3-0.8). The radioactive iodine counts in

# **System Requirements For Photoshop CS5:**

OS: Windows 10 64-bit (64-bit version of Windows 10 is required to play) Windows 10 64-bit (64-bit (64-bit version of Windows 10 is required to play) Processor: Intel Core i3 1.6 GHz or AMD equivalent Intel Core i3 1.6 GHz Graphics: DirectX 9.0c compatible with 1GB VRAM (32 bit) or 1.5GB VRAM (64 bit) DirectX 9.0c compatible with 1GB VRAM (32

<https://braingroom.com/blog/index.php?entryid=3100> <https://world-online.co.za/advert/adobe-photoshop-2021-version-22-5-install-crack-license-code-keygen-x64-updated-2022/> <http://cyclades.in/en/?p=77588> <http://mservice.bg/?p=1603> <https://versiis.com/30986/adobe-photoshop-2021-version-22-0-1-free-download-pc-windows-april-2022/> <https://kjvreadersbible.com/photoshop-2022-version-23-4-1-crack-file-only-free-download/> <https://lms.kincatonly.com/blog/index.php?entryid=14349> <https://videomoocs.com/blog/index.php?entryid=3311> [https://www.alalucarne-rueil.com/wp-content/uploads/2022/06/Adobe\\_Photoshop\\_2021\\_Version\\_2211\\_Keygen\\_Crack\\_Setup\\_\\_WinMac\\_Latest2022.pdf](https://www.alalucarne-rueil.com/wp-content/uploads/2022/06/Adobe_Photoshop_2021_Version_2211_Keygen_Crack_Setup__WinMac_Latest2022.pdf) <https://cholotubexxx.com/wp-content/uploads/2022/06/seanorig.pdf> <https://awamagazine.info/advert/adobe-photoshop-cc-2014-crack-activation-code-free-download-2022/> <https://vintriplabs.com/photoshop-2022-version-23-2-crack-full-version-pc-windows/> [https://frustratedgamers.com/upload/files/2022/06/68fhpQ1PSSmt3t7EjMao\\_30\\_b68d4ff37bf7144d700b75ce3f70eade\\_file.pdf](https://frustratedgamers.com/upload/files/2022/06/68fhpQ1PSSmt3t7EjMao_30_b68d4ff37bf7144d700b75ce3f70eade_file.pdf) <https://designfils.eba.gov.tr/blog/index.php?entryid=82246> [http://onemorelure.com/wp-content/uploads/2022/06/Photoshop\\_2020.pdf](http://onemorelure.com/wp-content/uploads/2022/06/Photoshop_2020.pdf) [https://www.reperiohumancapital.com/system/files/webform/Photoshop-CC-2014\\_0.pdf](https://www.reperiohumancapital.com/system/files/webform/Photoshop-CC-2014_0.pdf) [https://justproms.com/upload/files/2022/06/ez7KD5mIbS6igDhjHmLt\\_30\\_882ee7b41247f8000de59090b6c5f5d5\\_file.pdf](https://justproms.com/upload/files/2022/06/ez7KD5mIbS6igDhjHmLt_30_882ee7b41247f8000de59090b6c5f5d5_file.pdf) <https://citywharf.cn/adobe-photoshop-cc-2015-with-license-key-activator-free-final-2022/> <http://www.ndvadvisers.com/photoshop-2022-version-23-1-1-key-generator-free/> [https://shielded-dusk-42790.herokuapp.com/Photoshop\\_2021\\_Version\\_2201.pdf](https://shielded-dusk-42790.herokuapp.com/Photoshop_2021_Version_2201.pdf)

Related links: